Pham 87083

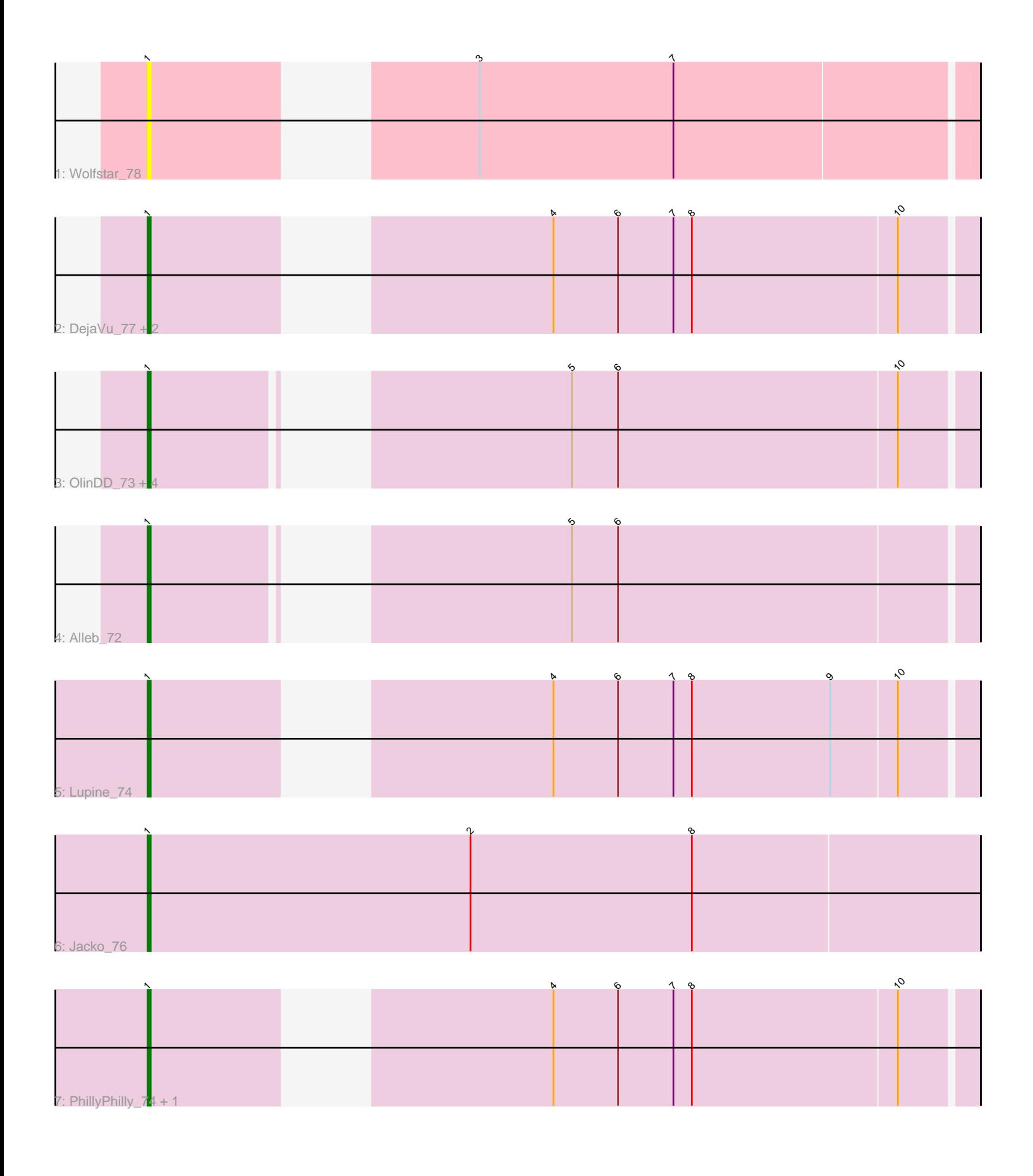

Note: Tracks are now grouped by subcluster and scaled. Switching in subcluster is indicated by changes in track color. Track scale is now set by default to display the region 30 bp upstream of start 1 to 30 bp downstream of the last possible start. If this default region is judged to be packed too tightly with annotated starts, the track will be further scaled to only show that region of the ORF with annotated starts. This action will be indicated by adding "Zoomed" to the title. For starts, yellow indicates the location of called starts comprised solely of Glimmer/GeneMark auto-annotations, green indicates the location of called starts with at least 1 manual gene annotation.

# Pham 87083 Report

This analysis was run 04/28/24 on database version 559.

WARNING: Pham size does not match number of genes in report. Either unphamerated genes have been added (by you) or starterator has removed genes due to invalid start codon.

Pham number 87083 has 14 members, 1 are drafts.

Phages represented in each track:

- Track 1 : Wolfstar 78
- Track 2 : DejaVu\_77, Hubbs\_75, Roman\_78
- Track 3 : OlinDD\_73, Tandem\_73, Pioneer3\_73, Platte\_73, Hortus1\_73
- Track 4 : Alleb 72
- Track 5 : Lupine\_74
- Track 6 : Jacko\_76
- Track 7 : PhillyPhilly 74, Pavlo 75

## **Summary of Final Annotations (See graph section above for start numbers):**

The start number called the most often in the published annotations is 1, it was called in 13 of the 13 non-draft genes in the pham.

Genes that call this "Most Annotated" start:

• Alleb\_72, DejaVu\_77, Hortus1\_73, Hubbs\_75, Jacko\_76, Lupine\_74, OlinDD\_73, Pavlo\_75, PhillyPhilly\_74, Pioneer3\_73, Platte\_73, Roman\_78, Tandem\_73, Wolfstar\_78,

Genes that have the "Most Annotated" start but do not call it: •

Genes that do not have the "Most Annotated" start: •

## **Summary by start number:**

Start 1:

- Found in 14 of 14 ( 100.0% ) of genes in pham
- Manual Annotations of this start: 13 of 13
- Called 100.0% of time when present

• Phage (with cluster) where this start called: Alleb 72 (ED1), DejaVu 77 (ED1), Hortus1\_73 (ED1), Hubbs\_75 (ED1), Jacko\_76 (ED1), Lupine\_74 (ED1), OlinDD\_73 (ED1), Pavlo\_75 (ED1), PhillyPhilly\_74 (ED1), Pioneer3\_73 (ED1), Platte\_73 (ED1), Roman\_78 (ED1), Tandem\_73 (ED1), Wolfstar\_78 (ED),

#### **Summary by clusters:**

There are 2 clusters represented in this pham: ED, ED1,

Info for manual annotations of cluster ED1: •Start number 1 was manually annotated 13 times for cluster ED1.

#### **Gene Information:**

Gene: Alleb\_72 Start: 44877, Stop: 44644, Start Num: 1 Candidate Starts for Alleb\_72: (Start: 1 @44877 has 13 MA's), (5, 44772), (6, 44757),

Gene: DejaVu\_77 Start: 45367, Stop: 45131, Start Num: 1 Candidate Starts for DejaVu\_77: (Start: 1 @45367 has 13 MA's), (4, 45265), (6, 45244), (7, 45226), (8, 45220), (10, 45154),

Gene: Hortus1\_73 Start: 45421, Stop: 45188, Start Num: 1 Candidate Starts for Hortus1\_73: (Start: 1 @45421 has 13 MA's), (5, 45316), (6, 45301), (10, 45211),

Gene: Hubbs\_75 Start: 45595, Stop: 45359, Start Num: 1 Candidate Starts for Hubbs\_75: (Start: 1 @45595 has 13 MA's), (4, 45493), (6, 45472), (7, 45454), (8, 45448), (10, 45382),

Gene: Jacko\_76 Start: 44647, Stop: 44378, Start Num: 1 Candidate Starts for Jacko\_76: (Start: 1 @44647 has 13 MA's), (2, 44542), (8, 44470),

Gene: Lupine\_74 Start: 44781, Stop: 44545, Start Num: 1 Candidate Starts for Lupine\_74: (Start: 1 @44781 has 13 MA's), (4, 44679), (6, 44658), (7, 44640), (8, 44634), (9, 44589), (10, 44568),

Gene: OlinDD\_73 Start: 45420, Stop: 45187, Start Num: 1 Candidate Starts for OlinDD\_73: (Start: 1 @45420 has 13 MA's), (5, 45315), (6, 45300), (10, 45210),

Gene: Pavlo\_75 Start: 45426, Stop: 45190, Start Num: 1 Candidate Starts for Pavlo\_75: (Start: 1 @45426 has 13 MA's), (4, 45324), (6, 45303), (7, 45285), (8, 45279), (10, 45213),

Gene: PhillyPhilly\_74 Start: 44963, Stop: 44727, Start Num: 1 Candidate Starts for PhillyPhilly 74: (Start: 1 @44963 has 13 MA's), (4, 44861), (6, 44840), (7, 44822), (8, 44816), (10, 44750), Gene: Pioneer3\_73 Start: 45242, Stop: 45009, Start Num: 1 Candidate Starts for Pioneer3\_73: (Start: 1 @45242 has 13 MA's), (5, 45137), (6, 45122), (10, 45032),

Gene: Platte\_73 Start: 45195, Stop: 44962, Start Num: 1 Candidate Starts for Platte\_73: (Start: 1 @45195 has 13 MA's), (5, 45090), (6, 45075), (10, 44985),

Gene: Roman\_78 Start: 46081, Stop: 45845, Start Num: 1 Candidate Starts for Roman\_78: (Start: 1 @46081 has 13 MA's), (4, 45979), (6, 45958), (7, 45940), (8, 45934), (10, 45868),

Gene: Tandem\_73 Start: 45322, Stop: 45089, Start Num: 1 Candidate Starts for Tandem\_73: (Start: 1 @45322 has 13 MA's), (5, 45217), (6, 45202), (10, 45112),

Gene: Wolfstar\_78 Start: 46740, Stop: 46504, Start Num: 1 Candidate Starts for Wolfstar\_78: (Start: 1 @46740 has 13 MA's), (3, 46662), (7, 46599),